#### **Asie 2021 jour 2 CORRECTION Yohan Atlan ©<https://www.vecteurbac.fr/><br>CLASSE : Terminale <b>EXERCICE A** : au choix du candidat (5 points) **EXERCICE A** : au choix du candidat (5 points) **VOIE :** ☒ Générale **ENSEIGNEMENT : physique-chimie DURÉE DE L'ÉPREUVE :** 0h53 **CALCULATRICE AUTORISÉE :** ⊠Oui sans mémoire, « type collège »

# **EXERCICE C : une lunette d'amateur pour voir des étoiles doubles (5 points) au choix du candidat**

## **1.**

« Un système optique est dit afocal s'il donne d'un objet à l'infini une image à l'infini. » La lentille L<sub>1</sub>, donne de l'objet A∞ B∞, une image A<sub>1</sub>B<sub>1</sub> sur le foyer image F'<sub>1.</sub> Les deux foyers F'<sub>1</sub> et F<sub>2</sub> sont confondus, ainsi la lentille L<sub>2</sub>, donne de l'objet A<sub>1</sub> B<sub>1</sub>, une image à l'infini. La lunette est donc afocale.

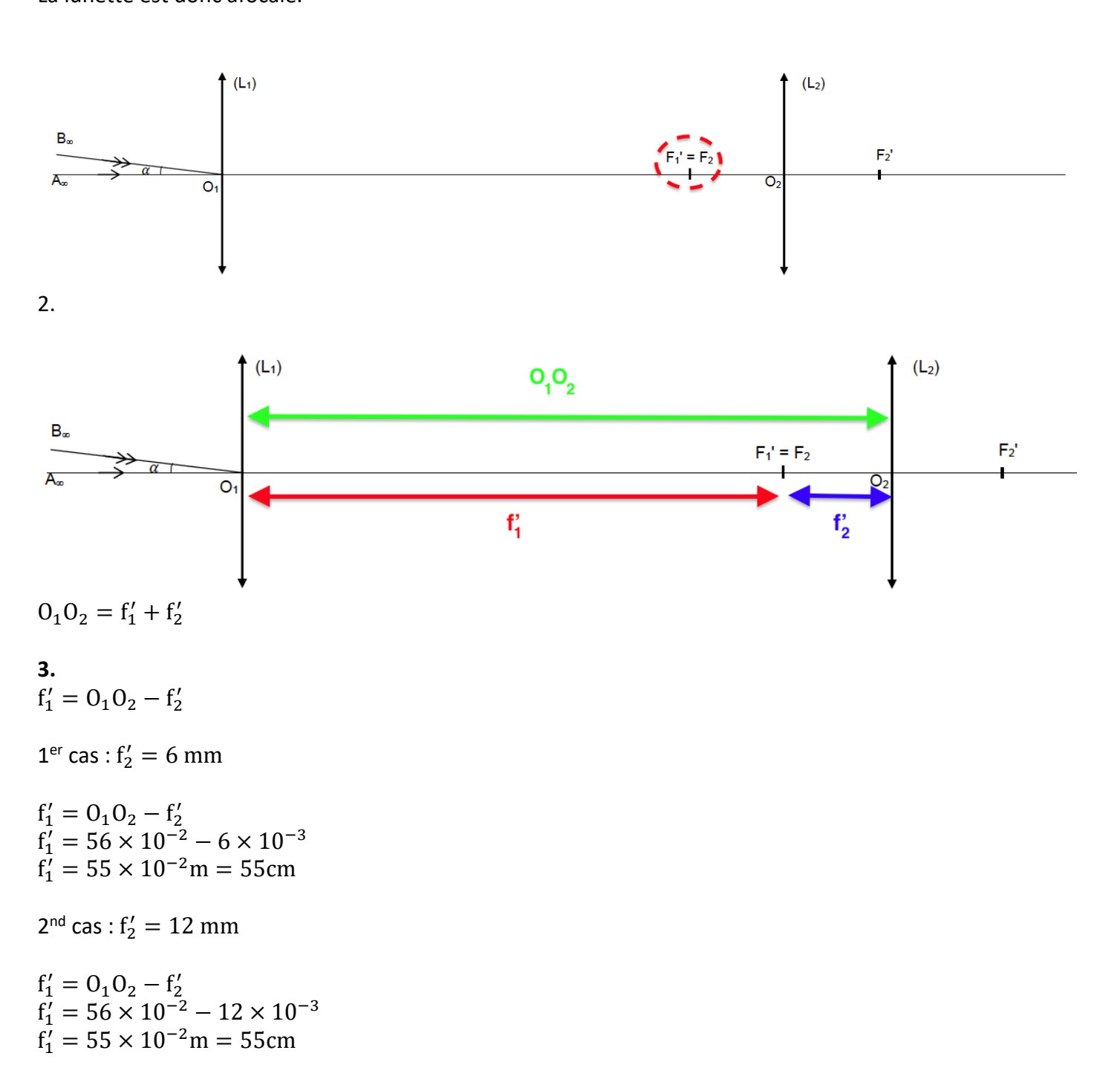

Quelque soit le cas,  $f'_1 = 55$ cm.

## **4.**

La lentille L<sub>1</sub>, donne de l'objet  $A_{\infty}B_{\infty}$ , une image  $A_1B_1$ sur le plan focal. Le rayon issu de B, passant par  $O_1$  n'est pas dévié.

Le point B<sub>1</sub> est défini par l'intersection de ce rayon et le plan focal.

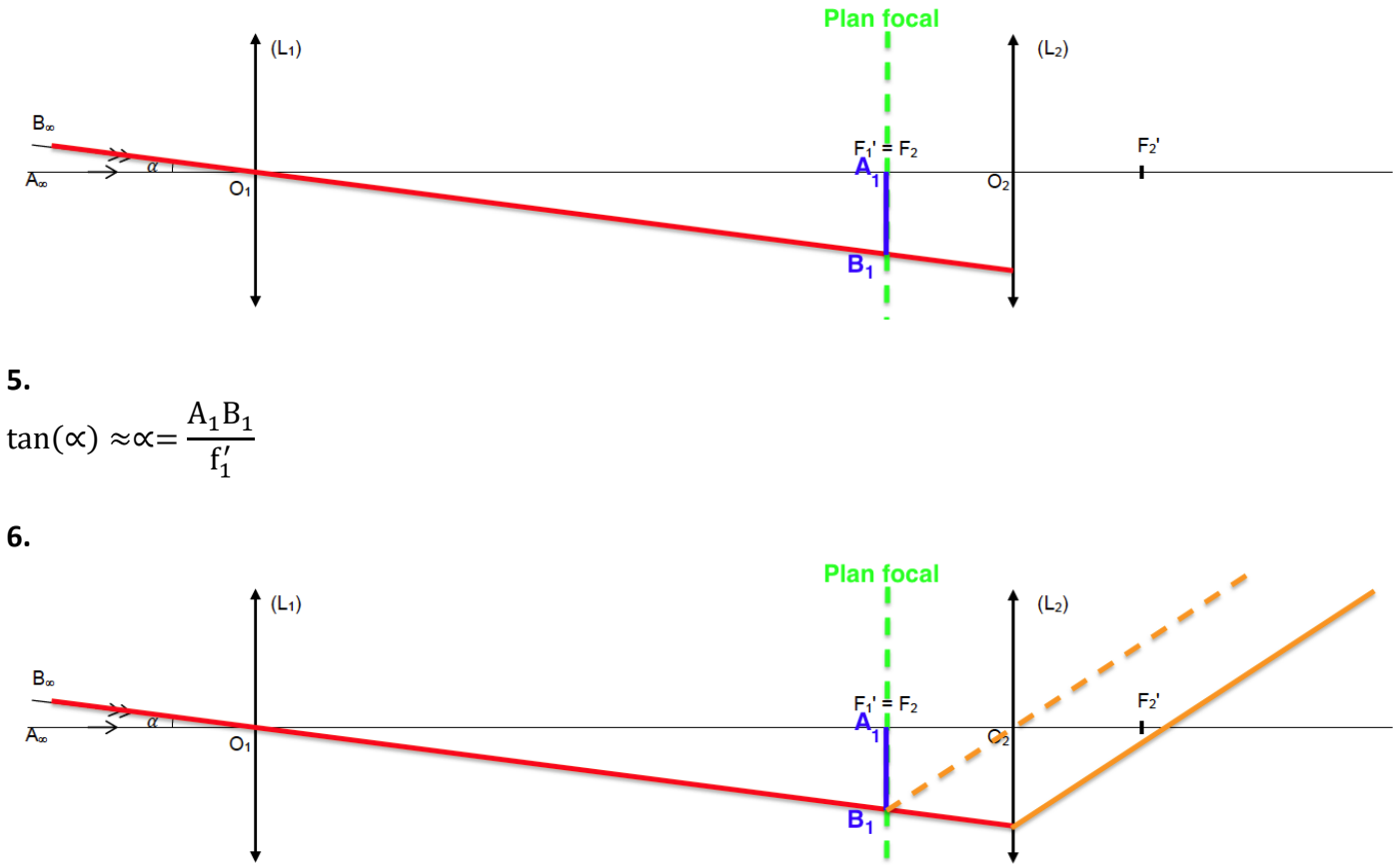

Un rayon issu de B<sub>1</sub> passant par O<sub>2</sub> n'est pas dévié.

 $A_1B_1$  étant sur le plan focal, il donnera une image à l'infini, tous les rayons issus de B<sub>1</sub>, passant par la lentille L<sub>2</sub> seront parallèles.

**7.**

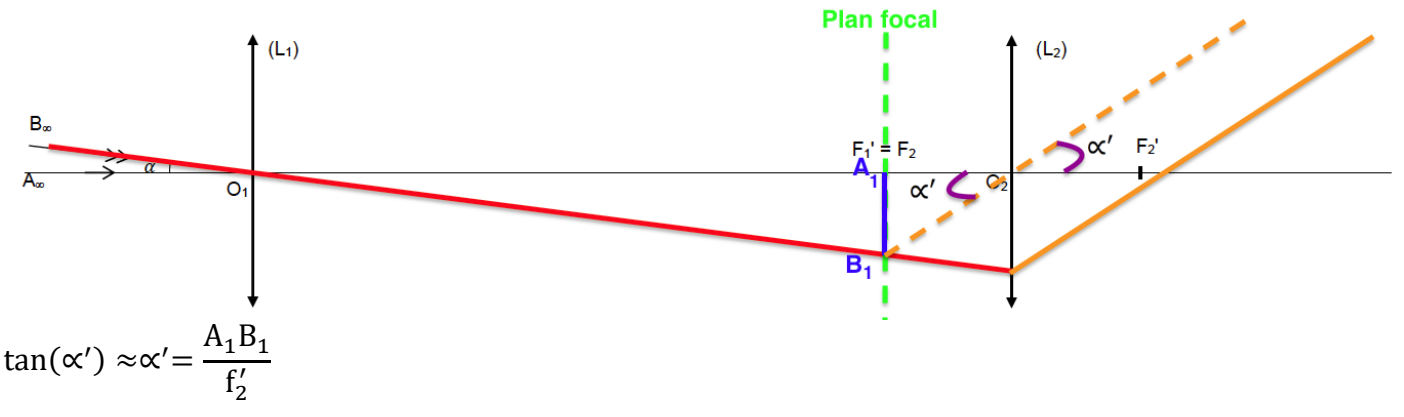

**8.**

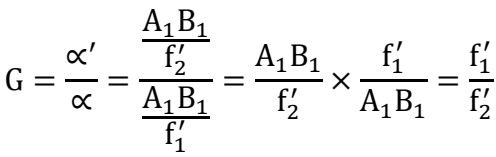

**9.**

Si on utilise des lentilles telles que  $\mathrm{f}_2' \ll \mathrm{f}_1'$  , alors  $\frac{\mathrm{f}_1'}{\mathrm{f}_2'}$  $f_2^{\frac{11}{12}} = G \gg 1$  , ainsi le grossissement G sera grand.

$$
10.
$$

$$
G = \frac{f_1'}{f_2'}
$$

 $1<sup>er</sup>$  cas :  $f'_2 = 6$  mm  $G = \frac{f'_1}{f'_2}$  $f_2'$  $G =$  $55 \times 10^{-2}$  $\frac{1}{6 \times 10^{-3}}$  = 92

L'indication « Grossissement jusqu'à 100 × » n'est pas totalement vraie bien que le grossissement soit de l'ordre de grandeur d'une centaine de fois.

$$
2nd cas : f'_{2} = 12 mm
$$
  
\n
$$
G = \frac{f'_{1}}{f'_{2}}
$$
  
\n
$$
G = \frac{55 \times 10^{-2}}{12 \times 10^{-3}} = 46
$$

Cette lunette commerciale propose également un grossissement de 46 fois.

#### **11.**

« Avec l'un des deux oculaires fournis, on observe un point lumineux unique » c'est le plus petit grossissement qui est utilisé soit G=46 donc l'oculaire  $f'_2 = 12$  mm.

« tandis qu'avec l'autre on observe deux points lumineux. », c'est le plus grand grossissement qui est utilisé soit G=92 donc l'oculaire  $f'_2 = 6$  mm.

$$
G = \frac{\alpha'}{\alpha}
$$
  
\n
$$
\alpha = \frac{\alpha'}{G}
$$
  
\n
$$
1er cas : G = 46
$$
  
\n
$$
\alpha = \frac{\alpha'}{G}
$$
  
\n
$$
\alpha = \frac{3,0 \times 10^{-4}}{46}
$$
  
\n
$$
\alpha = 6,5 \times 10^{-6} rad
$$
  
\n
$$
2nd cas : G = 92
$$
  
\n
$$
\alpha = \frac{\alpha'}{G}
$$
  
\n
$$
\alpha = \frac{3,0 \times 10^{-4}}{92}
$$
  
\n
$$
\alpha = 3,3 \times 10^{-6} rad
$$

D'ou 3,3 × 10<sup>-6</sup>rad < $\alpha$  < 6,5 × 10<sup>-6</sup> rad